# PLATEFORMES LOGICIELLES POUR L'INFORMATIQUE MOBILE

### FILIÈRE INTELLIGENCE AMBIANTE - SI5 – MASTER IFI

Jean-Yves Tigli, [http://www.tigli.fr](http://www.tigli.fr/) Email : [tigli@polytech.unice.fr](mailto:tigli@polytech.unice.fr)

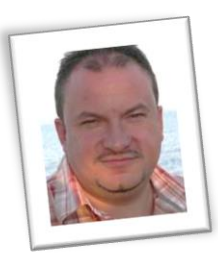

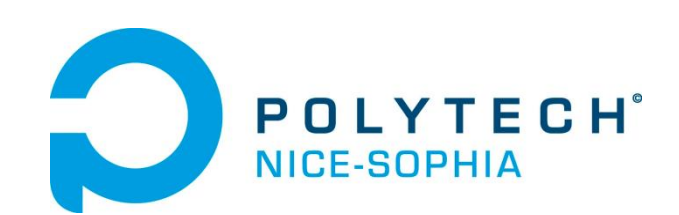

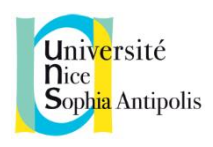

### Programme du module et intervenants

- Trois période :
	- Windows Phone
	- IoS
	- Projet Informatique Mobile
		- 9 Windows Phone
		- Pour les projets Informatique Mobile, nous pourrons envisager l'utilisation d'un Wearable Computer avec un pico PC et un Head Mounted Display (en nombre limité)
		- Votre propre matériel
	- Ne pas oublier durant la première séance de former les groupes de projet

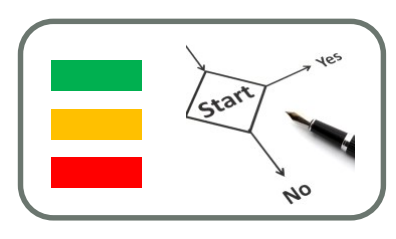

## Programme du module et intervenants : Windows Phone

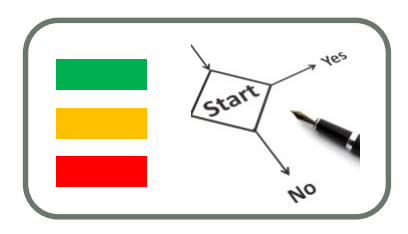

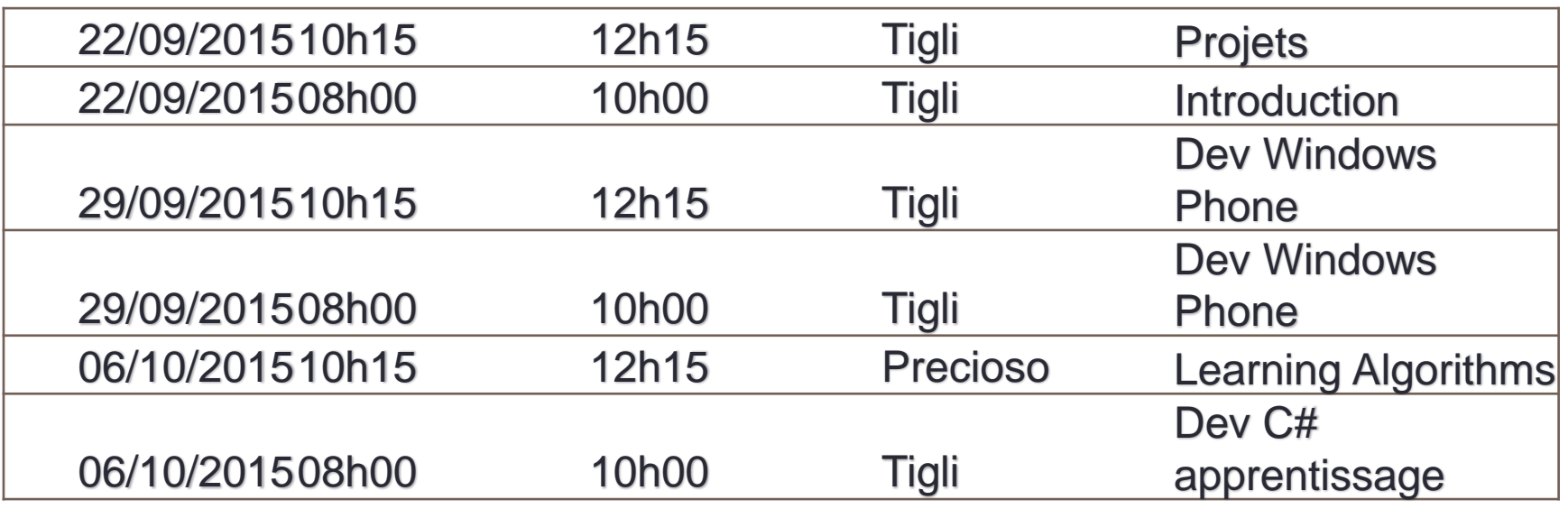

### Programme du module et intervenants

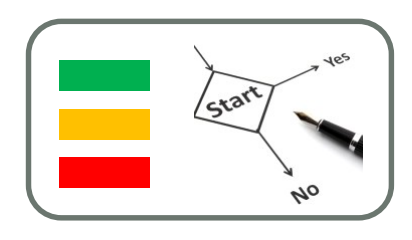

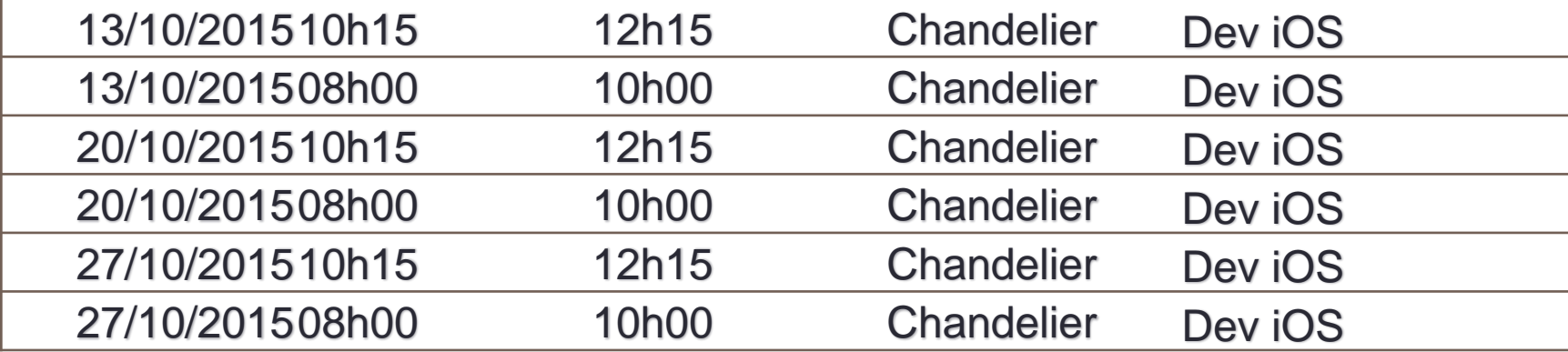

### Programme du module et intervenants

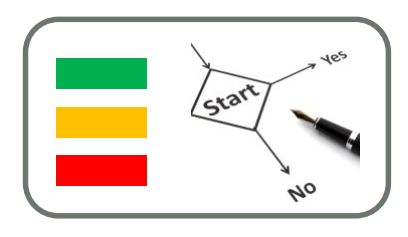

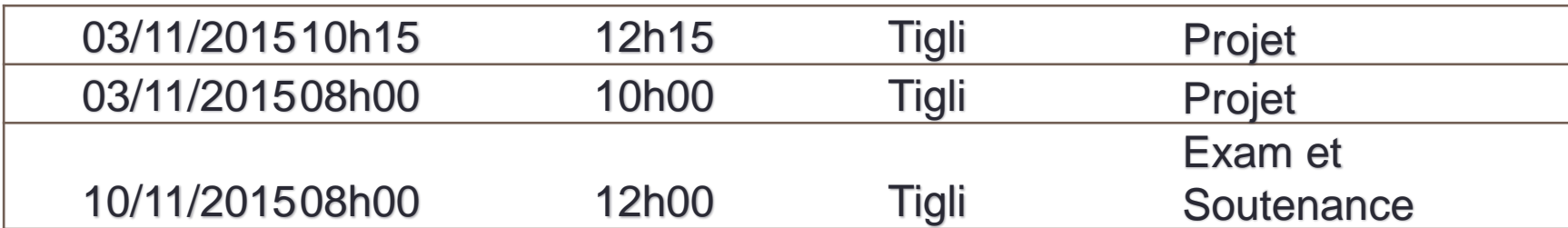

# Modalités d'Evaluation

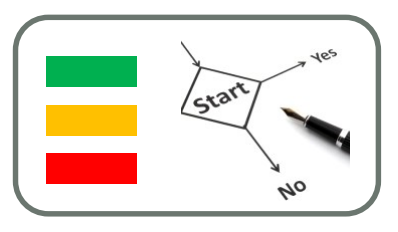

- Evaluation sur les parties techniques sous forme de **QCMs**
- Projet de suivi d'activité des utilisateurs de mobile
	- Projet sous Windows Phone car :
		- Le matériel est disponible
		- Le module commence par la formation sous Windows Phone
	- Une dizaine d'HTC S8
	- Projets en binôme

## Projet de suivi d'activité des utilisateurs de mobile

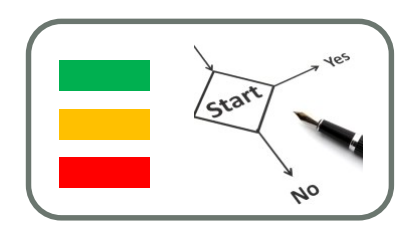

- Production et Evaluation
	- Site Template sous DokuWiki à remplir au fur et à mesure de l'évolution de votre projet et de son maquettage (les pages seront disponibles sur le dokuwiki du cours dès les binômes des projets constitués)
	- Faire le points sur vos avancées avec l'enseignement lors des séances prévues à cet effet
	- Production d'un papier pour Poster au format UbiComp
- Cibles : Windows Phone
	- HTC 8S
	- Simulateur Visual Studio 2013 Pro
	- Autre Windows Phone 8.0 en votre possession

# Equipements des Travaux

## Pratiques : Windows Phone

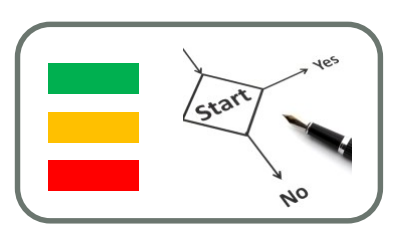

- Environnement logiciel :
	- Windows 8 ou 8.1 sur votre PC
	- Visual Studio Professional ou Ultimate 2013 ou Visual Studio 2015
	- Mobile Phone sous Windows Phone 8 ou 8.1
- Installation possible depuis un compte personnel « élève » **Microsoft**
- Installation possible depuis votre compte académique alliance « DreamSpark »
- Si vous n'avez pas de compte DreamSpark, me demander une ouverture
- VOIR les pages Wiki du COURS

### Equpements des Travaux Pratiques : Equipements Matériels

• Windows Phone HTC 8S

• Upgrade en Windows Phone 8.0 (ou 8.1) à faire en premier lieu à partir d'une connexion Wifi sur le téléphone

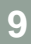

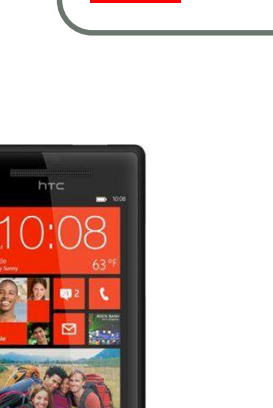

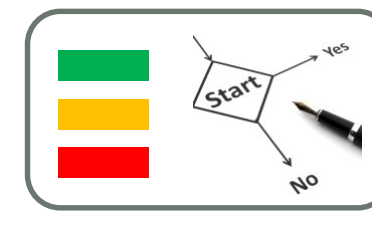

# Environnement des Travaux Pratiques : IoS

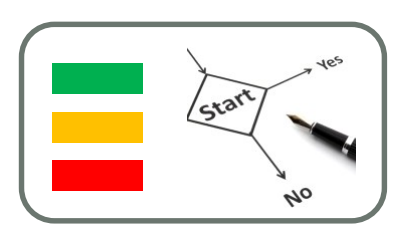

- Trois méthodes pour développer pour iOS:
- 1. Sur un Mac
- 2. Hackintosh (http://www.hackintosh.com/) sur une machine non Mac (nombreux problèmes de compatibilité matérielle, surtout pour les processeurs non Intel)
- 3. Machine Virtuelle (probablement encore de nombreux problèmes de compatibilité matérielle et de performance car les systèmes récent d'OS X sont assez gourmands)
- 4. Visual Studio 2015 (non encore testé).
- guide (http://www.sysprobs.com/working-os-x-10-9-mavericksvmware-image-for-windows-os-intel-processor) qui me semble être le plus actualisé des deux (Mavericks plutôt que Lion soit 2 versions d'écart).

### Equipements des Travaux Pratique : IoS

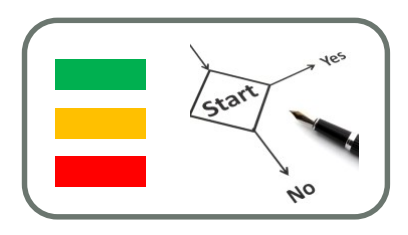

- Ipod
- Ipad

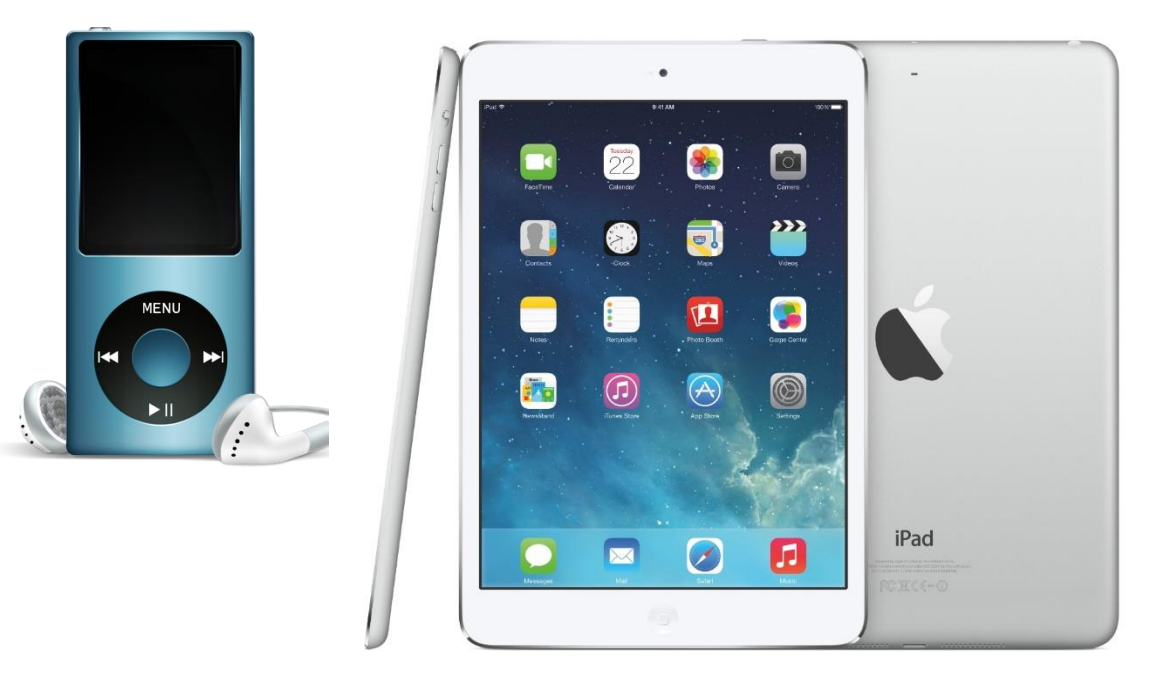

• Salle de TP 202, IUT Sophia Antipolis, Bâtiment CLIO.

# INTRODUCTION SUR LE MARCHÉ DE LA TÉLÉPHONIE MOBILE

### Les parts de marché aujourd'hui

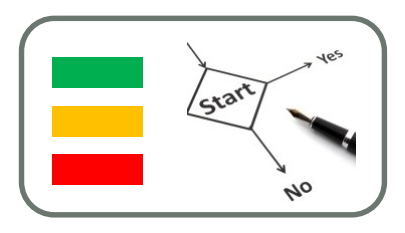

Part de marché du marché mondial 2013 -Constructeurs de terminaux mobiles Source: IDC Worldwide

TOP 5 : livraisons et part de marché 2013 (en millions d'unités)

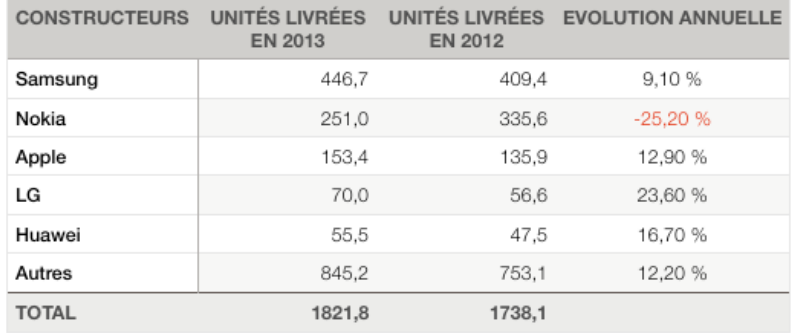

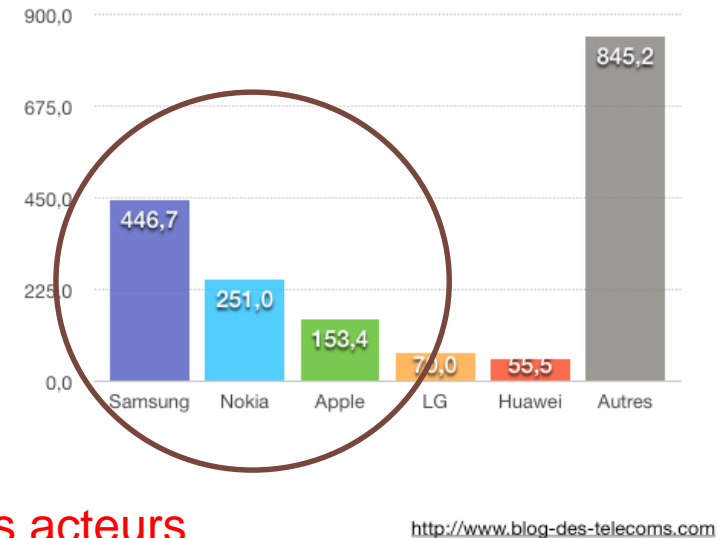

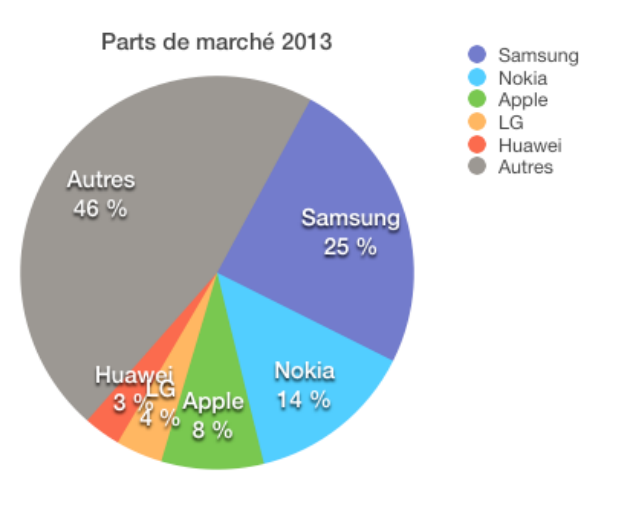

#### Les acteurs logiciels sont là

Nombre d'unités livrées en 2013

### Les parts de marché aujourd'hui

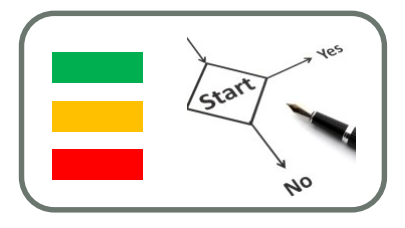

- Attention le marché d'aujourd'hui ne sera pas celui de demain
- Exemple les langages de programmation :

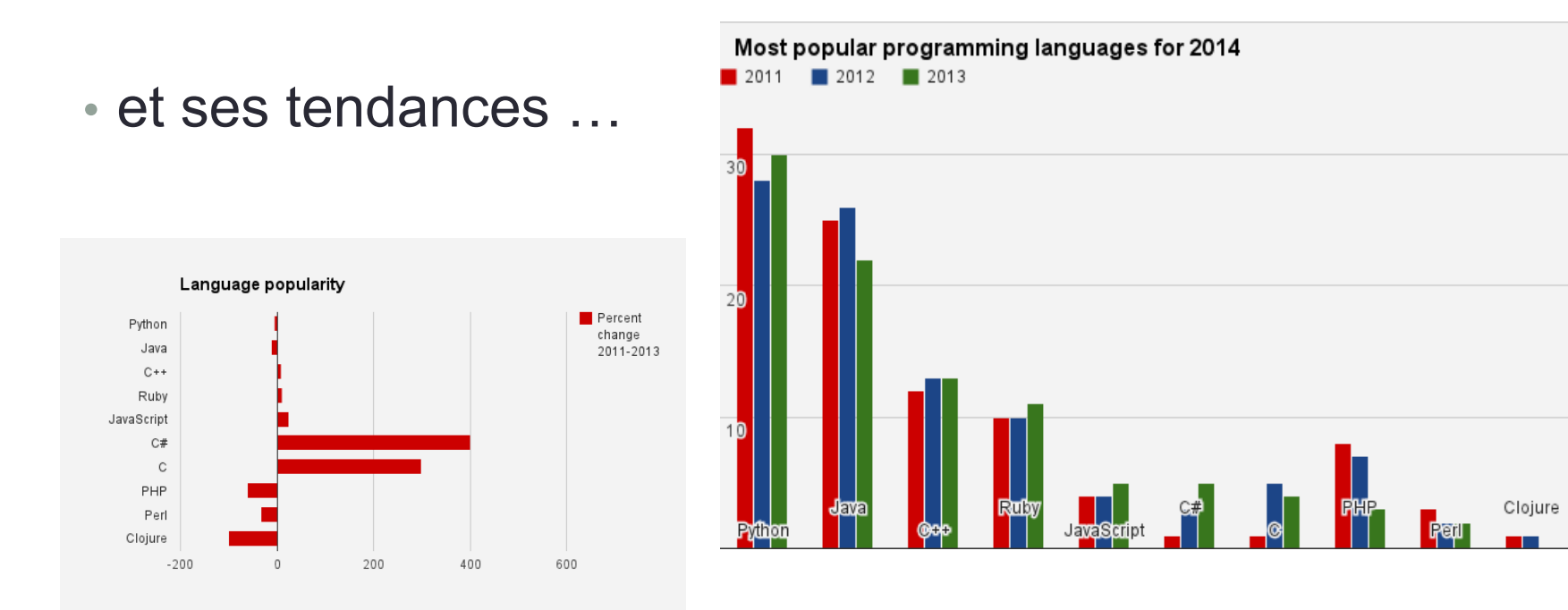

### Du recul …

- Nombre d'informations sur les tendances
- Mais aussi des contraintes de marché
- Mais aussi des contraintes d'entreprise
- Mais aussi des contraintes de …
- Il n'y a toujours pas de solution miracle …

- Un des plus fameux cabinet d'analyse au monde : **Gartner**
- Vous y trouverez des informations qui font référence
- http://www.gartner.com/technology/home.jsp

# PROJETS PLIM

Choix des projets et des binômes

## Projet de suivi d'activité des utilisateurs de mobile

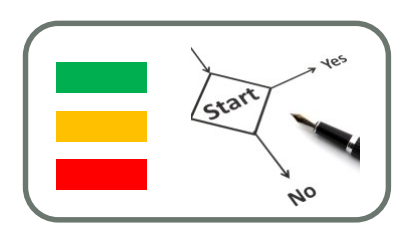

- Production et Evaluation
	- Définir / Choisir son projet : collecte de données et clustering
	- Objectif : diviser les données/objets en clusters/classes d'objets similaires
	- Exemple : localisation et déplacements

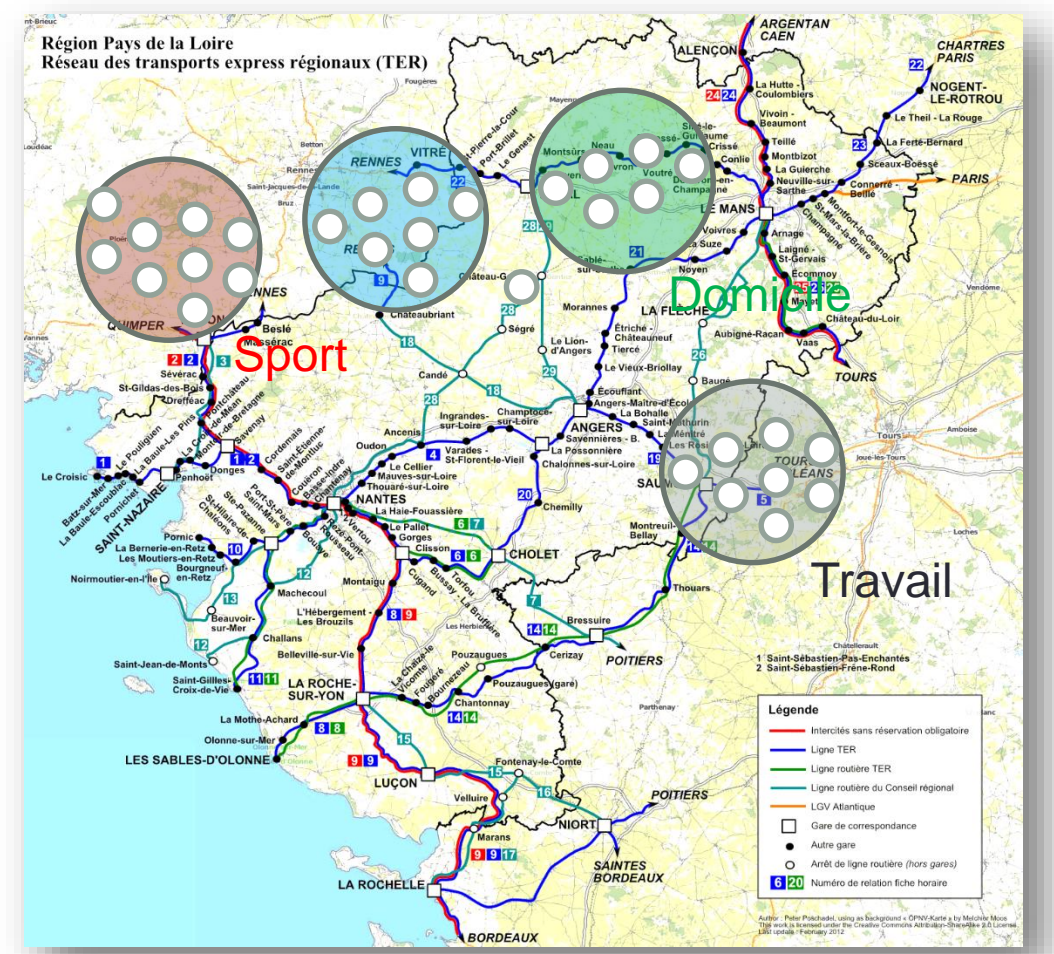

# Fiche technique du HTC S8

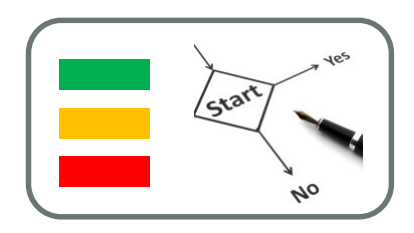

#### • Ecran

- Taille (diagonale) 4 pouces
- Résolution 800 x 480 pixels
- 16 millions de couleurs
- Tactile, multipoints (multitouch) capacitif
- Multimédia
	- Appareil photo 5 mégapixels avec Flash LED + Auto Focus
	- Vidéo
- Communication / Réseaux
	- GPRS, EDGE, UMTS (3G), 3G+ (HSPA+), pas 4G
	- Wi-Fi 802.11 b/g/n
	- UPnP DLNA
	- Bluetooth 2.1

# Fiche technique du HTC S8

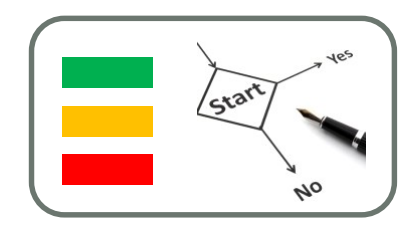

**19**

- Capteurs :
	- GPS intégré (A-GPS)
	- Accéléromètre
	- Boussole numérique
	- Détecteur de proximité
	- Détecteur de luminosité ambiante

## Fiche technique du HTC S8

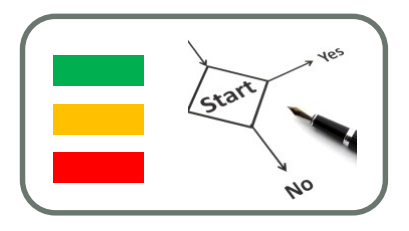

- Mais si on élargit à l'ensemble des données collectable sur le smartphone et qui peuvent caractériser l'activité d'un utilisateur alors :
	- Microphone
	- Liste des numéros de téléphone appelés, reçus, les horaires
	- Les SSID des wifi à proximité
	- Les ID des device Bluetooth à proximité (et leur nom avec SDP, service discovery protocol)
	- autre ?

### Construction d'un projet : **Conseils**

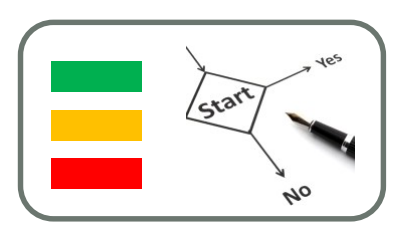

**21**

- Soyez réaliste :
	- Le sujet ne vient pas des activités que vous voudriez tracer (ex. « quand l'utilisateur s'ennuie ? »…).
	- mais de ce qu'il semble possible de faire avec un maximum d'anticipation sur les difficultés technique qui seront rencontrer
	- Exemple : quand le téléphone bouge un peu, beaucoup ou pas (grâce à l'accéléromètre). C'est déjà beaucoup même si ça ne veut pas dire qu'on saura si l'utilisateur marche, court, …
	- Les algorithmes de classification devrait être d'un aide précieuse pour cela (Cf. cours de Frédéric Précioso), dans l'évolution du programme de PLIM 2014.

### Construction d'un projet : Imagination et pertinence

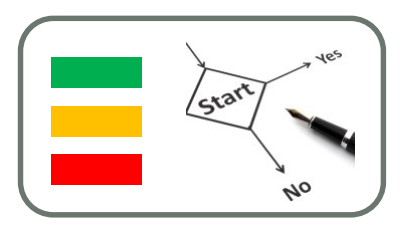

**22**

- Deux projets sont parfois les mêmes techniquement mais tout à fait différents dans leur usage
- Cf. Wikipedia, l'usage désigne :
	- l'action, le fait de se servir ponctuellement de quelque chose ;
	- les règles usuelles et communément répandues de se servir de cette chose.
- Les économistes en décline la notion de valeur d'usage désigne la valeur d'un bien ou d'un service pour un consommateur en fonction de l'utilité qu'il en retire par rapport à sa personne, à ses besoins et à ses connaissances dans des circonstances données.
- Votre projet doit apporter cette plus value bien avant la prouesse technique.

### Construction d'un projet : Imagination et pertinence

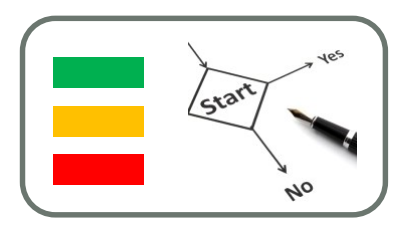

- Exemple de produit techniquement identiques :
	- Un logiciel A cartographie des zones fréquentées par l'utilisateur sur la base des niveaux sonore (sous l'hypothèse que l'utilisateur se promène avec son téléphone allumé dans sa poche et que la batterie tienne)
	- Un logiciel B déclenche une alarme fonction (sous l'hypothèse que l'utilisateur se promène avec son téléphone allumé dans sa poche et que la batterie tienne)
- Le produit est associé à des hypothèses liés aux usages.
- Attention à être réaliste.

### Construction d'un projet : faisabilité technique

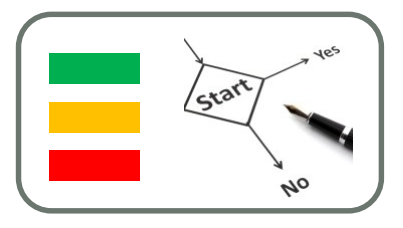

- Si vous savez quelles données collecter pour votre projet, encore faut-il vérifier que vous y aurez accès par programmation (SDK)
- Ex. Microsoft n'a pas donné accès au liste des numéros appelés. (voir dans les dernières versions du SDK ?)
- Ex. Je veux récupérer le fond sonore ambiant …
- Ouf … je dois pouvoir y arriver d'après : **How to access the microphone for Windows Phone 8 http://msdn.microsoft.com/en[us/library/windows/apps/gg442302%28v=vs.105%29.aspx](http://msdn.microsoft.com/en-us/library/windows/apps/gg442302(v=vs.105).aspx)**
- Tout se trouve sur le MSDN (msdn.microsoft .com)

# Fiche de proposition de projet

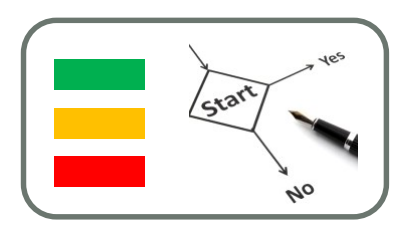

**25**

- Création de votre compte et page Wiki
- Au format du template
	- Titre explicite
	- Acronyme
	- Noms, prénoms et emails des participants
- Description de votre produit (cahier des charges)
- Contraintes sur l'application :
	- Elles sont non limités
	- Cela peut être :
		- Connexion internet obligatoire
		- Programme exécuté tout les HH:MM:SS
		- Gestion de la Consommation Energétique : programme exécuté par intermitence, programme exécuté téléphone branché
- Principaux documents techniques pour valider la faisabilité dans la collecte des données nécessaires

# PREMIÈRES MANIPULATIONS

Windows Phone

### Test de l'environnement de travail sous Windows Phone

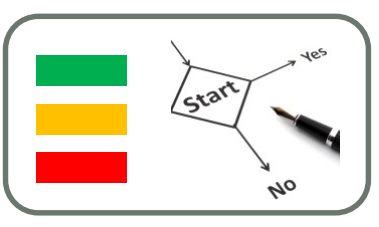

- Sous votre PC sous Windows 8, installez Visual Studio 2015 Community (ou Visual Studio 2013 Pro)
- Sous Visual Studio, développer votre premier projet Windows Phone, exécuté sous simulateur
- Configurez la connexion Wifi de votre HTC 8S et upgradez son système vers Windows Phone 8.0 si besoin
- Exécutez votre précédent projet sur la cible HTC 8S (si vous avez d'autres Windows Phone sous WP8, n'hésitez pas à tester)

**27**

# Des centaines de tutoriaux …

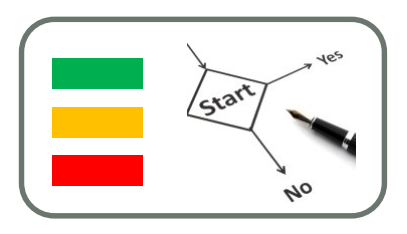

#### • Principalement :

- http://msdn.microsoft.com/en-us/library/windows/apps/ff402529%28v=vs.105%29.aspx
- Nous verrons tout cela plus en détails dans les prochaines séances
- Et documentations en lignes …
	- Emulateurs Windows Phone :

http://dev.windows.com/fr-fr/develop/download-phone-sdk

• Android vers Windows Phone:

http://www.developer.com/ws/android/programming/guide-to-porting-android-applications-towindows-8.html

# Je suis en IHM … je suis en IAM !

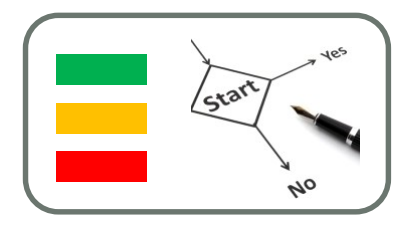

- Les Travaux Pratiques de ce module sont destinés aux développement d'applications peu voir pas graphiques sur des cibles iOS et Windows Phone.
- L'objectif de la démarche est de ne pas interférer avec des cours IHM sur les GUI (Graphical User Interface)
- Si néanmoins vous souhaitez travailler sur les aspects plus graphiques des applications mobiles dites le à l'enseignant qui vous fournira documents et tutoriaux pour cela.
- Les IHMs pourront alors travailler une projet d'Interface Homme Machine.
- Les IAMs restent sur un projet d'analyse de l'activité